# **První soukromé jazykové gymnázium Hradec Králové**

# **TVOŘIVÁ KLÁVESNICE**

**šablona formátu**

#### **Čestné prohlášení**

Prohlašuji, že jsem svou práci Tvořivá klávesnice vypracoval/a samostatně a použil/a jsem pouze prameny a literaturu uvedené v seznamu bibliografických záznamů.

Prohlašuji, že tištěná verze a elektronická verze soutěžní práce jsou shodné.

Nemám závažný důvod proti zpřístupňování této práce v souladu se zákonem č. 121/2000 Sb., o právu autorském, o právech souvisejících s právem autorským a o změně některých zákonů (autorský zákon) ve znění pozdějších předpisů.

#### *Dále bude uvedeno místo a datum a v tištěné verzi i vlastnoruční podpis modrou barvou.*

V Hradci Králové dne 20. ledna 2022

Jméno Příjmení autora/ky

#### **Poděkování**

Děkuji všem lidem, kteří přispěli radou, anebo pomocí k úspěšnému dokončení této práce. Jmenovitě bych velmi rád/a poděkoval/a svým rodičům za každodenní podporu a pomoc. Dále děkuji vedoucímu práce RNDr. Michalu Hruškovi a vedoucímu katedry biologie Přírodovědecké fakulty UK v Praze Doc. Aleši Novákovi Ph.D. za poskytnutí cenných informací a možnost pracovat v laboratořích katedry biologie ve Viničné ulici v Praze.

#### **Anotace**

NOVÁK, J. *Biomonitoring výskytu řas a sinic ve vodní nádrži Rozpuk.* Hradec Králové, 2022. Práce soutěže Tvořivá klávesnice na Prvním soukromém jazykovém gymnáziu v Hradci Králové. Vedoucí práce RNDr. Michal Hruška. 74 s.

Práce Biomonitoring výskytu řas a sinic ve vodní nádrži Rozpuk se zabývá výskytem řas a sinic ve vodní nádrži Rozpuk u České Skalice v Královéhradeckém kraji. V práci jsou statisticky vyhodnoceny výsledky pravidelného dvouletého sledování četnosti výskytu řas a sinic v obou polovinách nádrže. K hlavním závěrům velmi přesných laboratorních rozborů kvality vody patří zjištění, že v horní nádrži je v průběhu roku zastoupení řas a sinic více než trojnásobné ve srovnání s dolní nádrží. Zjištěný počet dní se zhoršenou kvalitou vody byl v roce 2020 celkem 61 v horní nádrži. V dolní nádrži to bylo pouze 18 dní. Nejhorší kvalita vody byla zaznamenána v obou letech ve druhé polovině července. Praktickým výstupem práce je orientační kalendář s vyznačeným obdobím vysoké hustoty sinic v nádrži, kterou mohou využít turisté při plánování dovolených nebo rybáři při plánování rybochovných opatření.

**Klíčová slova:** biomonitoring, řasa, sinice, vodní nádrž, Rozpuk (3 až 6 klíčových slov)

#### **Annotation**

NOVÁK, J. *Biomonitoring of algae and cyanobacteria in a water reservoir Rozpuk.* Hradec Králové, 2022. Thesis competition Tvořivá klávesnice at First Private Language Grammar School of Hradec Králové. Thesis Supervisor Michal Hruška. 74 s.

Zde uveďte překlad českého textu vaší anotace.

**Keywords:** biomonitoring, algae, cyanobacteria, water reservoir

#### **Strukturovaná anotace**

Klíčová slova:

Rozsah práce (píše se počet stran):

Přílohy práce:

Záměr a cíl práce:

Použité metody a techniky:

Popis výsledků (sumarizace):

Zhodnocení výsledků (přínos práce):

Další možnosti řešení, pokračování v práci:

### **Seznam použitých zkratek**

ZKRATKA 01 vysvětlení významu

ZKRATKA 02 vysvětlení významu

Seznam použitých zkratek uvádějte tehdy, pokud vaše práce takové zkratky obsahuje. Seznam je seřazený abecedně.

### **OBSAH**

### **ÚVOD**

# **Následující text popisuje formát dokumentu, nepopisuje strukturu dokumentu. Struktura dokumentu je popsána v příručce k Tvořivé klávesnici.**

Nadpis Úvod nečíslujeme. Formát nadpisů je uveden dále. Mezi jednotlivými odstavci je mezera o velikosti 12 b, nikoliv prázdný řádek vytvořený pomocí klávesy Enter. Text práce by neměl obsahovat žádné prázdné odstavce.

Odstavce jsou fontem Times New Roman o velikosti 12 bodů s řádkováním 1,15, vše zarovnáno do bloku. První řádek odstavce se neodsazuje. Místo písma Times New Roman můžete použít jiné, musí být ale patkové (nikoli tedy Calibri nebo Arial). Písmo v celé práci musí být stejné. Pro zvýraznění vybraných slov nebo částí textu je možné použít písma **tučného**, kurzívu, "uvozovky". Žádný text v práci nebude podtržený. Odkazy (hyperlinky) v citacích nebudou podtržené.

Mezi jednotlivými větami jednoho odstavce (tj. mezi tečkou jedné věty a počátečním písmenem následující věty) vždy píšeme 1 mezeru. Pouze jednu mezeru rovněž píšeme vždy za každou čárkou, tečkou a mezi slovy ve větě. Naopak při uvádění textu v závorkách se mezi závorkami a vnitřním textem mezera nepíše.

První strany včetně obsahu nečíslujeme, s číslováním začínáme až od kapitoly Úvod, a to absolutně v rámci celého dokumentu (tedy nikoliv od čísla 1, ale pokud textu přechází například 7 nečíslovaných stran, strana s úvodem bude mít číslo 8). Stránky se číslují arabskými číslicemi v zápatí stránky, a to doprostřed strany.

Doporučované okraje stránek jsou pro horní okraj 2,5 cm a dolní okraj 2,5 cm, levý okraj je 3,5 cm kvůli vazbě, pravý okraj je 2,5 cm.

Žádný řádek nesmí být osamocený na začátku ani na konci stránky (v okně nastavení odstavce na kartě Tok textu je vhodné zapnout kontrolu osamocených řádků).

Vhodné je také zkontrolovat, aby řádky nekončily osamocenými písmeny, zejména předložky a spojky (a, v, k, a podobně). Nežádoucí jsou osamocená písmena na koncích řádků v nadpisech a v podnadpisech. Proto je vhodné toto zkontrolovat v době, kdy již máte hotový celý text a celou práci. Využijete pevnou mezeru.

Autor/ka práce musí zajistit kontrolu pravopisu vlastní práce před jejím odevzdáním. Doporučujeme před vytištěním nechat každou práci přečíst například rodičem. Práce nesmí obsahovat více než nepatrné množství pravopisných chyb a stylistických nepřesností (ideální je práce bez pravopisných chyb). Velký počet pravopisných a stylistických chyb může být důvodem negativního hodnocení celé práce.

Pokud potřebujete nečíslovaný seznam, měl by vypadat takto:

- První odrážka.
- Druhá odrážka.
- Třetí odrážka.
- Čtvrtá odrážka.

Číslovaný seznam bude vypadat následovně:

- 1. První položka seznamu.
- 2. Druhá položka seznamu.
- 3. Třetí položka seznamu.
- 4. Čtvrtá položka seznamu.

Seznamy mají mezi jednotlivými odrážkami mezeru 0 bodů. Lze použít i víceúrovňové seznamy, pak by každá úroveň měla mít vlastní symbol dané úrovně:

- První odrážka.
	- o První vnořená odrážka.
- Druhá odrážka.
	- o První vnořená odrážka.

Zcela analogicky pak bude vypadat i víceúrovňový číslovaný seznam:

- 1. První odrážka.
	- a) První vnořená odrážka.
	- b) Druhá vnořená odrážka.
- 2. Druhá odrážka.
	- a) První vnořená odrážka.

Při tvorbě obsahu dbejte na to, aby obsahoval nadpisy do třetí úrovně včetně. Finální obsah aktualizujte až po dokončení celé práce.

### **TEORETICKÁ ČÁST**

## **1 NÁZEV ÚVODNÍ KAPITOLY TEORETICKÉ ČÁSTI PRÁCE**

Nadpis 1. úrovně: Arial (nebo jiný bezpatkový font), 18, tučný, velká písmena, mezera před a za 18 bodů. Nadpisy jsou číslované, za poslední číslicí se nepíše tečka.

### **1.1 Nadpis 2. úrovně**

Nadpis 2. úrovně: Arial (nebo jiný bezpatkový font), 16 bodů, tučný, mezera za 16 bodů.

#### **1.1.1Nadpis 3. úrovně**

Nadpis 3. úrovně: Arial (nebo jiný bezpatkový font), 14 bodů, tučný, mezera za 14 bodů.

#### **Nadpis 4. úrovně**

Pokud potřebujete nadpis čtvrté úrovně, použijte následující styl, ale již bez číslování: Arial (nebo jiný bezpatkový font), 12 bodů, tučný, mezera za 12 bodů, bez číslování. Snažte se ale tuto úroveň nepoužívat.

### **2 OBRÁZKY, TABULKY, GRAFY, ROVNICE**

Pro popis tabulek a obrázků vložte číslovaný titulek, číslování tabulek a obrázků je nezávislé. To tedy znamená, že budete mít Tabulka 1 a Obrázek 1 (nikoliv Tabulka 1 a Obrázek 2). Obvykle tyto prvky označujeme souhrnným názvem Obrázek (případně zkráceně Obr.), pro tabulky použijeme označení Tabulka (zkráceně Tab.), pro grafy využíváme slovo Graf (bez zkratky).

U tabulek je titulek nad tabulkou, u obrázků (grafů) je pod ním. Pamatujte na to, že součástí popisku by měl být i zdroj, odkud je daný objekt převzatý. Pamatujte také na to, že je-li tabulka větší a nevejde se na jednu A4, musí obsahovat na další straně opět své záhlaví. Pokud je tabulka moc široká a nevejde se na šířku strany A4, zkuste ji zmenšit, anebo případně můžete dané stránky, na kterých tabulka je, otočit na šířku. Pokud se tabulka, obrázek, graf přímo nevztahují k textu a jsou rozsáhlejší, zvažte, zdali není vhodnější daný prvek vložit do přílohy.

<span id="page-11-0"></span>

| Jméno     | Věk | Město       |
|-----------|-----|-------------|
| Alena     | 18  | Praha       |
| František | 20  | <b>Brno</b> |
| Jana      | 18  | Jihlava     |
| Josef     | 19  | Praha       |
| Karel     | 16  | <b>Brno</b> |
| Tomáš     |     | Jihlava     |

Tabulka 1: Jméno, věk, město, Times New Roman, 10 bodů

U každé tabulky, obrázku, grafu musí být uveden citační odkaz na zdroj, ze kterého jsme obrázek, graf nebo tabulku získali. Například Obr. 1: Mitochondrie buňky (Novák, 2022). Pokud je to obrázek autorský (náš), do závorky je vhodné uvést například (autor, 2022).

V odstavcích před tabulkou, grafem nebo obrázkem by měl být uveden odstavec textu, který čtenáře upozorní na tabulku (graf, obrázek), popřípadě zdůvodní zařazení tabulky (grafu, obrázku) právě na dané místo v práci.

Pod tabulku zpravidla píšeme legendu, tedy uvedeme text "Legenda k tab. 1:" a poté za dvojtečkou vysvětlíme všechny zkratky použité v tabulce. Můžeme také upozornit na nejzajímavější hodnoty, komentovat způsob výpočtu číselných hodnot, a podobně.

Tabulky, grafy a obrázky vkládáme do práce v nejlepším možném rozlišení a dostatečně velké velikosti. Text použitý v každé tabulce, v grafu nebo v obrázku musí být dobře čitelný. Velikost písma v tabulce, grafu nebo v obrázku by se neměla výrazně lišit od textu použitého v práci. U podrobných grafů, které mají například deset sloupců, myslete na to, aby jednotlivé sloupce byly od sebe jednoznačně rozlišitelné (není vhodné používat například odstíny jedné barvy).

Zarovnání tabulek, grafů a obrázků musí být v celé práci shodné, například k levému okraji nebo na střed.

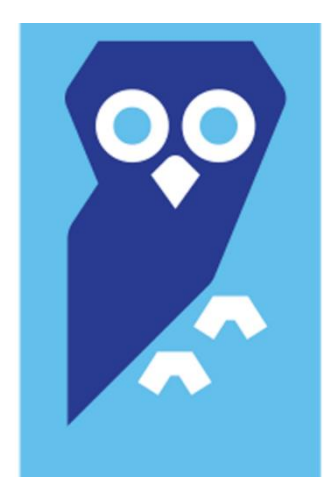

Obrázek 1: Logo soutěže Středoškolská odborná činnost: Times New Roman, 10 bodů

### <span id="page-12-0"></span>**2.1 Psaní rovnic a vzorců, zkrátka matematických výrazů**

Vzorce píšeme na samostatný řádek a vycentrované. Vysvětlení následuje za vzorcem.

$$
A=\pi r^2
$$

kde: A je průměrná hodnota daného parametru, r je počet objektů ve sledovaném vzorku.

Ke psaní využijte nástroj Rovnice. Pokud budete psát více vzorců, napište celou práci raději v LaTeXu, značně si ulehčíte práci nejen s formátováním celého dokumentu, ale i s psaním vzorců.

### **2.2 Psaní čísel, číslic a dalších znaků**

U číslic vyjadřujících vyšší hodnoty je obvyklé vynechávat mezeru oddělující tisíce, milióny (například 13 221 547,- Kč). Mezi číslem a měrnou jednotkou vždy vynecháváme jednu mezeru. Jednotka následující za číslem bez mezery znamená přídavné jméno. Napíšeme-li 10% (tj. bez mezery), znamená to "desetiprocentní", pokud napíšeme 10 % (s mezerou mezi 10 a %), znamená to "deset procent". Podobně například 10m (desetimetrový) a 10 m (deset metrů). Žádný číselný údaj včetně měrné jednotky by neměl být rozdělen řádkováním.

Důsledně dodržujte psaní spojovníku - a pomlčky –. Ve větě "Bude-li zítra pršet..." napíšeme spojovník. Ale například ve větě "Nejméně dvoučlenná komise hodnotí kvalitu zpracování a obsah posteru – včetně fotografických příloh…" napíšeme pomlčku.

# **PRAKTICKÁ ČÁST**

# **3 ÚVODNÍ KAPITOLA K PRAKTICKÉ ČÁSTI**

### **4 METODIKA/MATERIÁL A METODIKA**

Zejména v přírodovědných oborech se nadpis uvádí spíše jako Materiál a metodika.

## **5 VÝSLEDKY**

# **6 VYHODNOCENÍ VÝSLEDKŮ**

Tato kapitola může být i součástí kapitoly Výsledky.

### **DISKUZE**

Nečíslovaný nadpis 1. úrovně.

# **ZÁVĚR**

Nečíslovaný nadpis 1. úrovně.

# **POUŽITÁ LITERATURA**

Začíná na nové straně.

# **SEZNAM OBRÁZKŮ**

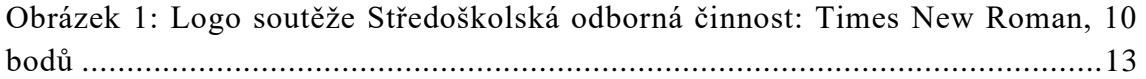

### **SEZNAM TABULEK**

[Tabulka 1: Jméno, věk, město, Times New Roman, 10 bodů](#page-11-0) ..............................12

# **SEZNAM GRAFŮ**

Vygenerovaný seznam grafů, pokud v práci grafy jsou.

# **PŘÍLOHA A: OBRÁZKY**

Pokud jsou součástí práce přílohy, označte je nečíslovanými nadpisy první úrovně jako na výše uvedeném příkladu. Nadpis bude obsahovat písmeno určující pořadí nadpisu, následně za dvojtečkou bude název přílohy. Každý nadpis začíná na nové straně. Všimněte si, že přílohy mají samostatné číslování stránek. V hlavním textu je vhodné uvádět odkazy na přílohy (například viz str. 10 přílohy této práce). Přílohy jsou také uvedeny v obsahu práce.

# **PŘÍLOHA B: TABULKY**